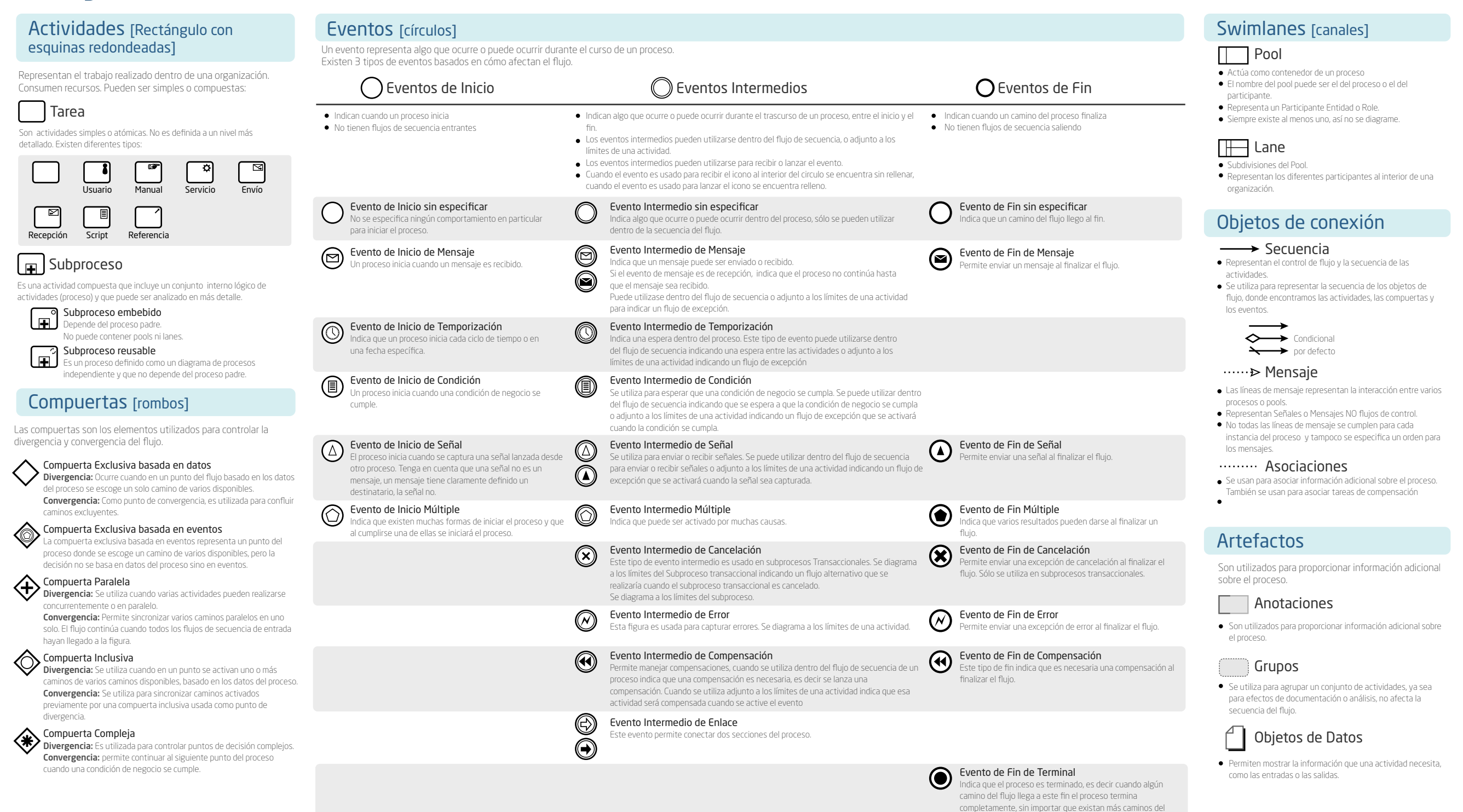

flujo pendientes.